## **[Descargar videos web a su](https://blog.hostdime.com.co/descargar-videos-web-su-iphone-de-forma-gratuita-con-vdownload/) [iPhone de forma gratuita con](https://blog.hostdime.com.co/descargar-videos-web-su-iphone-de-forma-gratuita-con-vdownload/) [VDownload](https://blog.hostdime.com.co/descargar-videos-web-su-iphone-de-forma-gratuita-con-vdownload/)**

Siempre tropezamos con un video viral o uno relacionado con tecnología que usted desea reproducir una y otra vez para obsevarlo (pasa cuando está de viaje y lejos de la conexión de datos) o mostrarlo a sus amigos? Los dispositivos Android pueden tener aplicaciones más flexible cuando se trata de la descarga de un vídeo en el dispositivo, pero para dispositivos iOS, siempre es «no hay una aplicación para eso».

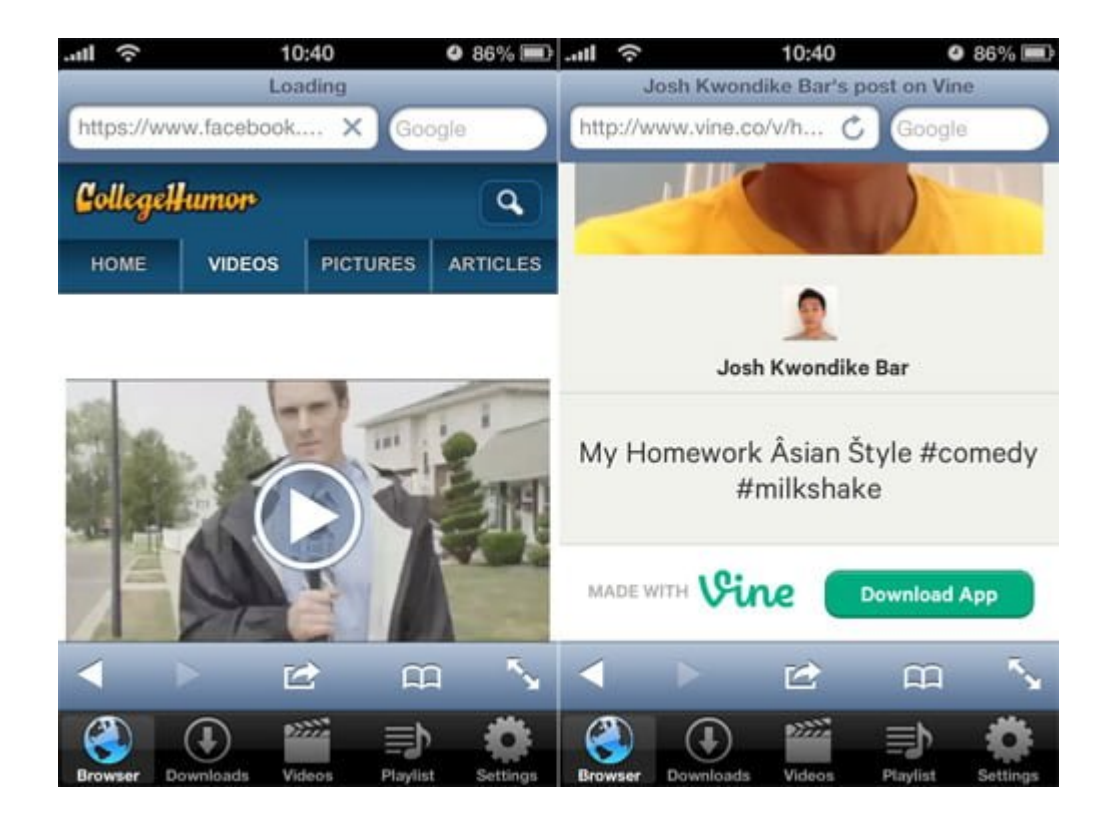

Video Download free hace exactamente lo que su nombre implica: que te permite descargar vídeos fuera de sitios web para sus dispositivos iOS. También es muy fácil de usar y lo mejor de todo es que es gratis. He aquí cómo usted puede disfrutar de sus vídeos sin conexión en el iPhone o cualquier otro dispositivo iOS.

## **Usando VDownload**

Video Download free mostrará como en su dispositivo iOS la aplicacion VDownload después de la instalación. La aplicación cuenta con un navegador web incorporado donde se puede descargar videos de ciertos sitios web.

Existen 2 métodos para descargar videos de sitios web. El método varía entre los sitios web por lo que tendrá que experimentar.

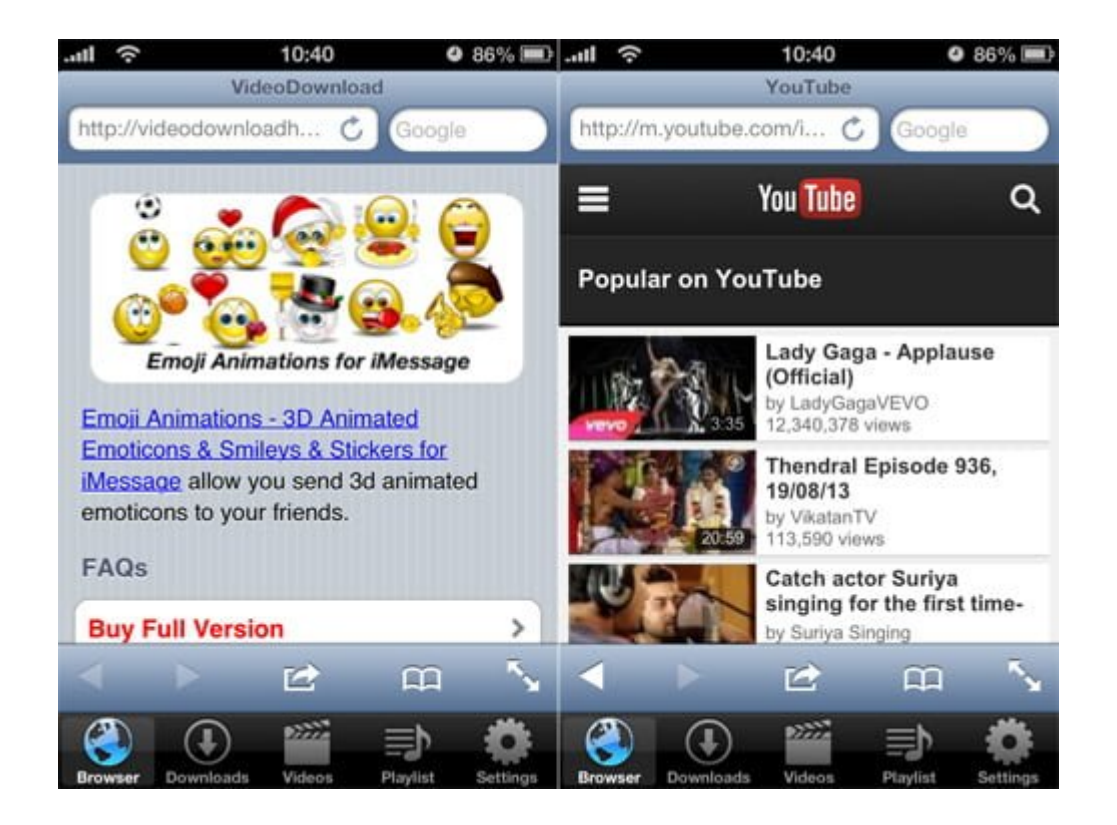

Para descargar basta con pulsar el botón central del navegador en la parte inferior y luego selecciona Guardar Videos.

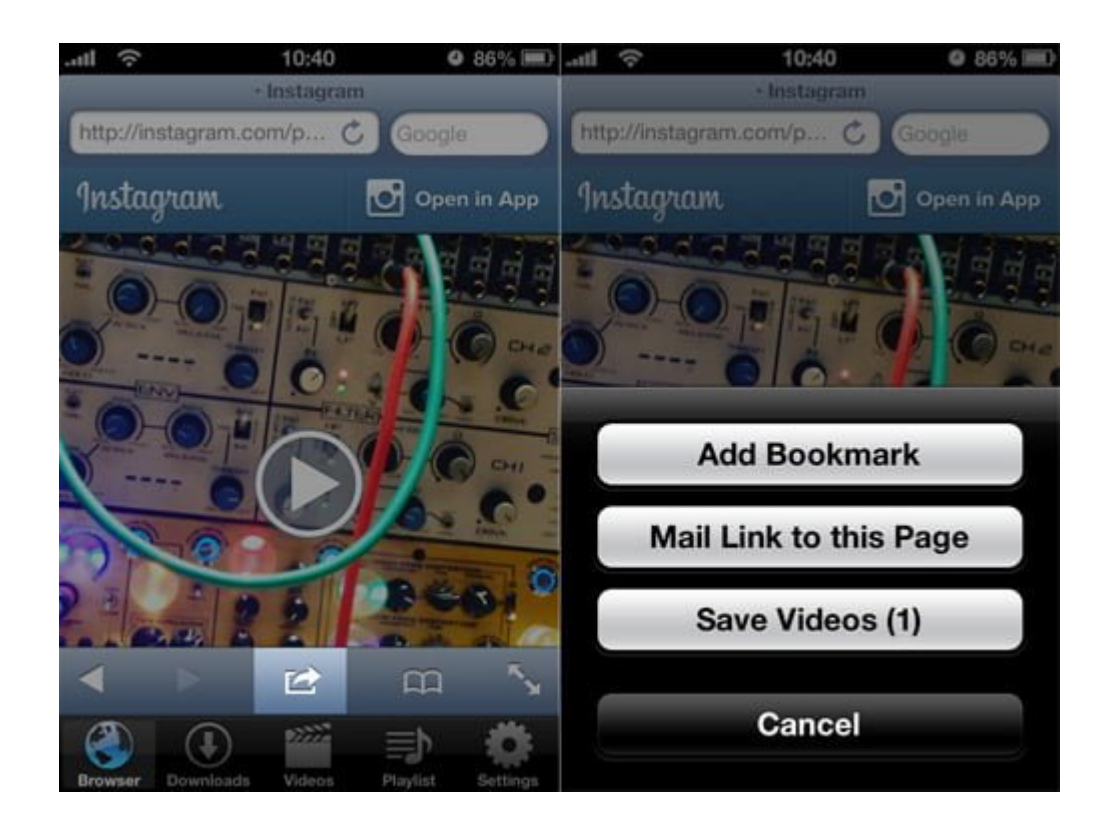

En algunos sitios puede que tenga que reproducir el vídeo y a continuación, pedirá caché de memoria para el vídeo y asi descargarlo.

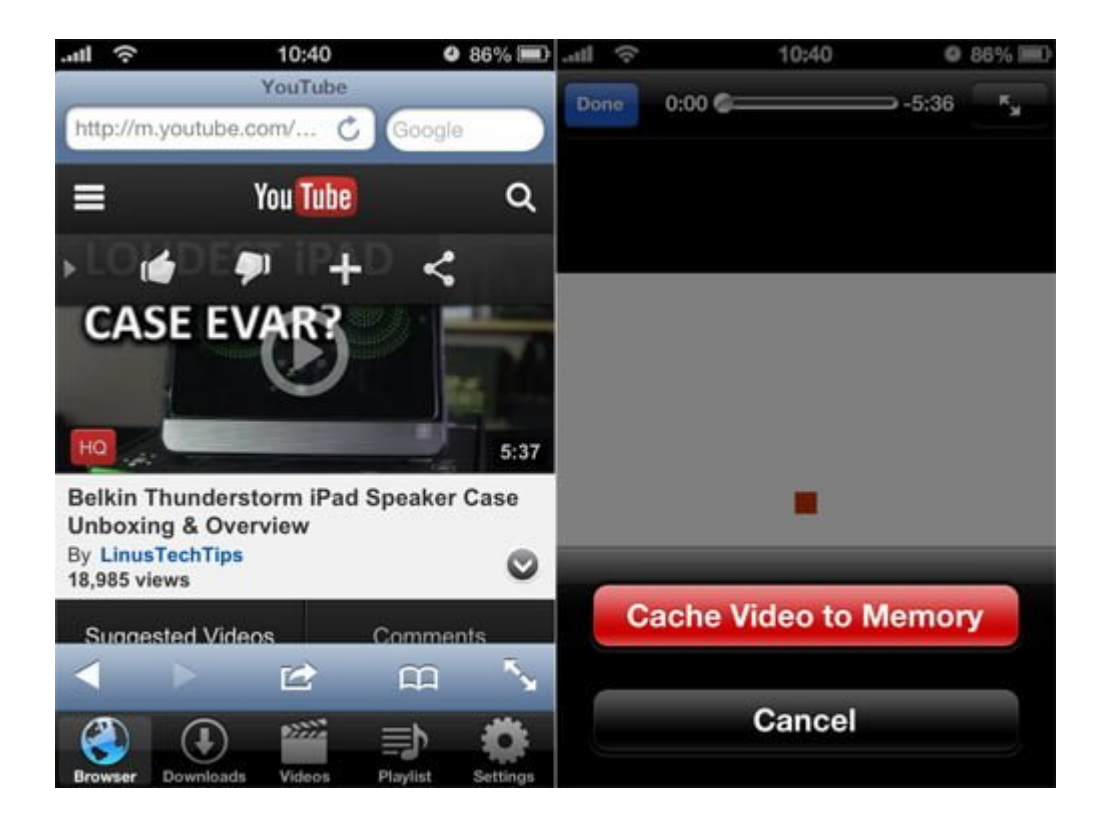

Usted puede ver el progreso de la descarga pulsando el botón de Descargas. Una vez que haya finalizado puede encontrar y ver los vídeos. Aunque la aplicación tiene anuncios a medida que navega a través de la página web, usted no verá ninguno mientras ve los videos descargados.

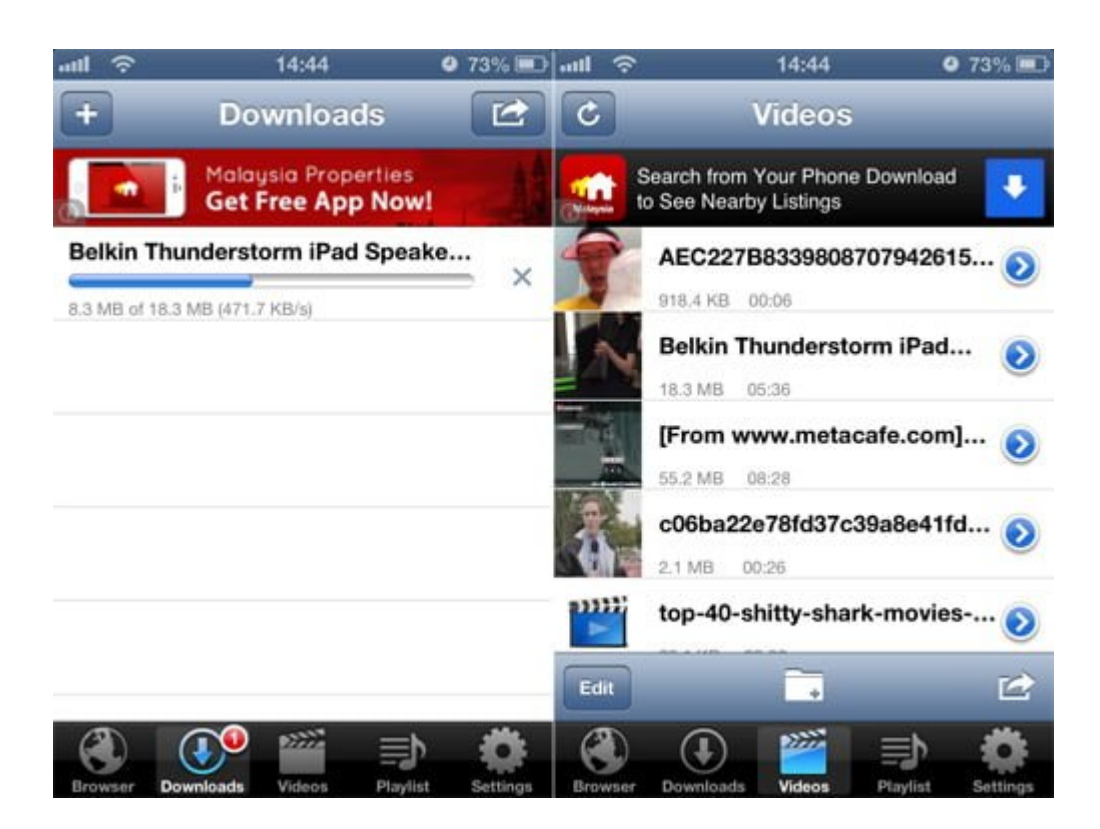

Algunos videos pueden ser nombrados en el código después de descargarlo, pero usted puede fácilmente cambiar el nombre, o clasificarlo en carpetas. También puede guardarlo en la galería de fotos del dispositivo pulsando en Guardar para álbumes.

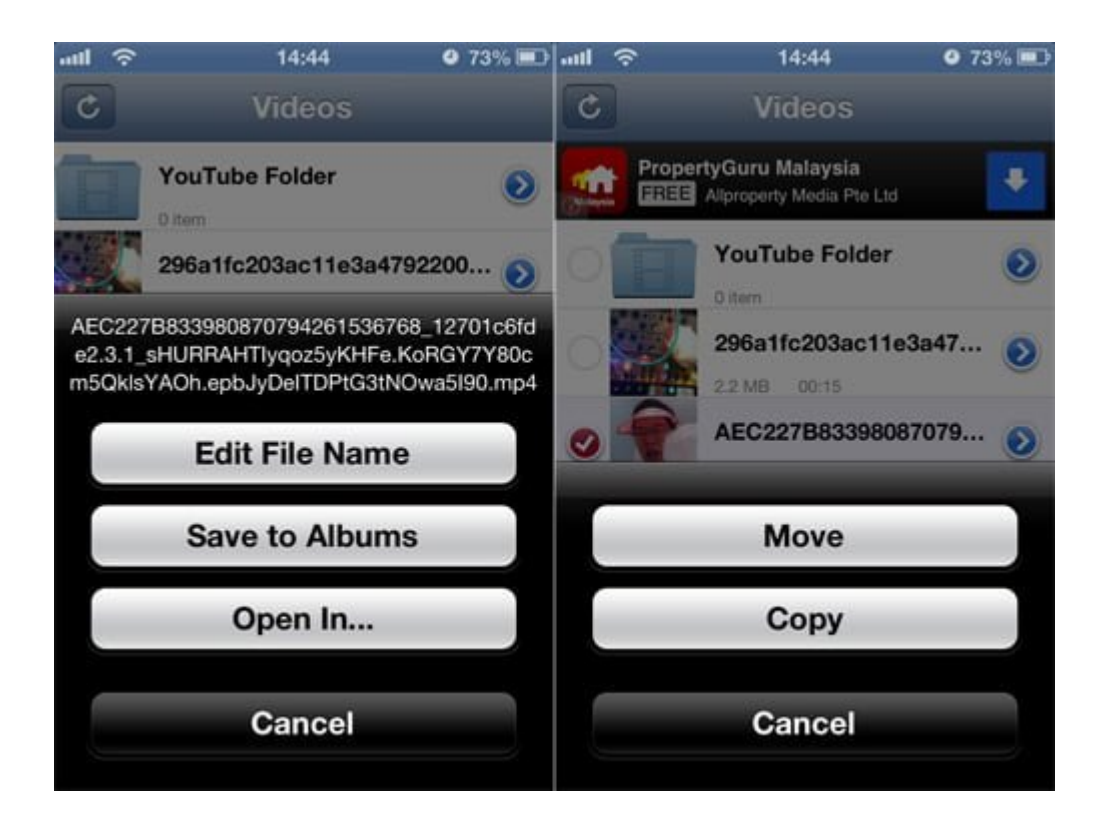

Hemos probado la aplicación en unos pocos sitios web y encontramos que se puede descargar videos de YouTube, Instagram, Vine, Metacafe y CollegeHumour. Los sitios web que no son compatibles son Vimeo, DailyMotion y Blip.TV.